# **ab-vm Documentation**

*Release 0.0.1*

**Robert Young**

**Dec 14, 2019**

## **Contents**

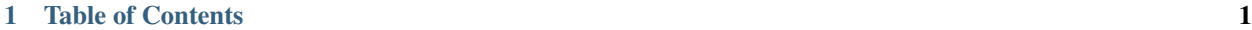

#### [2 Indices and tables](#page-8-0) 5

## CHAPTER 1

## Table of Contents

## <span id="page-4-0"></span>**1.1 Building Ab VM**

#### **1.1.1 Requirements**

- CMake version 3.2 or greater
- Clang or GCC with support for C++17
- Git
- Ragel
- Python 3
- PyYaml
- Jinja2

#### **1.1.2 The Basics**

```
# Clone the project
git clone https://github.com/ab-vm/ab
# Create a build directory
mkdir ab/build
cd ab/build
# Run cmake and configure the build
cmake ..
# build it!
cmake --build .
```
(continues on next page)

(continued from previous page)

```
# Test it!
ctest .
```
### **1.2 License**

Ab is made available under both the [APL 2.0](https://www.apache.org/licenses/LICENSE-2.0.html) and [EPL 2.0.](https://www.eclipse.org/legal/epl-2.0)

## **1.3 Coding Style Guidelines**

#### **1.3.1 Choice of Language**

Ab is written in C++14 with minimal standard library usage. In particular, be suspicious of newer standard library APIs introduced since C++11. Ab is written without exceptions.

Tooling and scripts should be written in python3.

#### **1.3.2 Formatting Code**

Ab uses clang-format. Always run clang-format on every commit.

#### **1.3.3 Namespaces, Includes, and Project Layout**

#### **Project Configuration Headers**

Configuration headers must be included at the top of every single source.

Configuration headers will change system APIs, and MUST be included BEFORE any system header.

Config.hpp is generated by cmake, and contains all configuration defines.

#### **Namespaces and Nesting**

All code should be under the top level project namespace. Use inner namespaces sparingly. Namespaces should almost exactly mimic the project layout.

Avoid nesting indentifers. Try to use globally unique indentifiers instead.

Example:

```
// Everything under the project namespace
namespace Ab {
class HeapConfig {}; // good - not nested
class Heap {
        class Config {}; // bad - nested and nonunique name.
};
```
(continues on next page)

(continued from previous page)

} // namespace Ab

#### **Includes and Headers**

There is one top-level include directory per project. All public headers are grouped in a project subdirectory. Always write include directives relative to the top-level include directory. The project name must prefix every include.

Example:

```
#include <Ab/Config.hpp> // Configuration first
#include <Ab/*.hpp> // Internal headers, alphabetical, with the project prefix
#include <external.hpp> // External headers, alphabetical
#include <system> // System and standard headers, last.
```
#### **1.3.4 Writing Classes**

#### **Naming**

Classes, namespaces, and structs are all TitleCased. Only the first letter of an acronym should be uppercased.

#### **Structs vs Classes**

Use struct for simple POD-style objects. Use class when the object is complex.

#### **Fields, Getters, and Setters**

private and protected fields are named with trailing underscores. public fields don't have underscores.

Name the accessors after the field, without trailing underscore. Setters should take a single value, and return  $\star$ this, implementing a fluent interface.

Example:

```
class Array {
public:
        inline constexpr auto size() const -> std::size_t {
                return size_;
        }
        inline auto size(std::size_t x) -> Array& {
                size_ = x;return *this;
        }
private:
        std::size_t size_;
};
```
#### **1.3.5 Constants, Enums, and Macros**

Code should be const by default.

Constants and macros are written as MY\_CONSTANT. Use static const constexpr for constants, do not use macros.

Use enum class whenever possible.

Place compilation flags in the config header, do not add definitions to the command line.

Do not introduce a macro without a very good reason. Since macros cannot be namespaced, prefix all macros with the project name.

# CHAPTER 2

Indices and tables

- <span id="page-8-0"></span>• genindex
- search